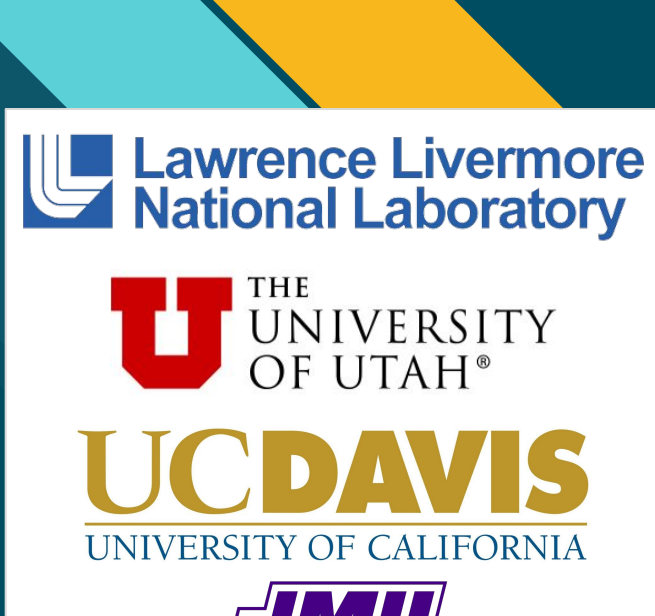

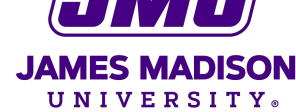

# **ADAPT / FloatSmith Floating-Point Precision Tuning**

Ignacio Laguna, Harshitha Menon **Lawrence Livermore National Laboratory** 

Michael Bentley, Ian Briggs, Pavel Panchekha, Ganesh Gopalakrishnan **University of Utah** 

> Hui Guo, Cindy Rubio González **University of California at Davis**

Michael O. Lam **James Madison University** 

Inis work was performed under the auspices of the U.S. Department of Energy by Lawrence Livermore National Laboratory and the U.S. Network of the U.S. Department of Energy by Lawrence Livermore National Laboratory and the This work was performed under the auspices of the U.S. Department of Energy by Lawrence Livermore National Laboratory

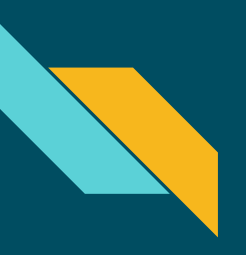

#### CONTEXT

- HPC applications extensively use floating point arithmetic operations
- Computer architectures support multiple levels of precision
	- Higher precision improve accuracy
	- Lower precision reduces running time, memory pressure, energy consumption
- Mixed precision arithmetic: using multiple levels of precision in a single program
- Manually optimizing for mixed precision is challenging

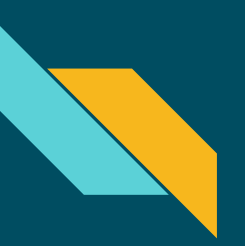

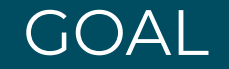

Develop an automated analysis technique for using the lowest precision sufficient to achieve a desired output accuracy to improve running time and reduce power and memory pressure.

#### ADAPT APPROACH

Uses first order Taylor series approximation to estimate the rounding errors in variables.

 $\Delta y = f'(a) \Delta x$  for y=f(x) at x=a

#### Generalizing it:

$$
\Delta y = f_{x1}(a_1) \Delta x_1 + ... + f_{xn}(a_n) \Delta x_n \text{ for } y = f(x_1, x_2, ..., x_n) \text{ at } x_i = a_i
$$

Obtained f'(a) at x=a using algorithmic differentiation (AD)

Reverse mode of AD - all the variables with respect to the output in a single execution.

## ALGORITHMIC DIFFERENTIATION (AD)

Compute the derivative of the output of a function with respect to its inputs

- A program is a sequence of operations
- Apply the chain rule of differentiation
- AD has been used in sensitivity analysis in various domains
- AD tools: CoDiPack, Tapenade

Alternatives to AD : Symbolic differentiation, Finite difference

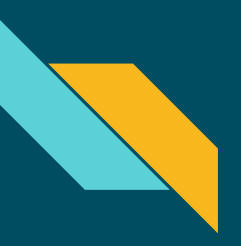

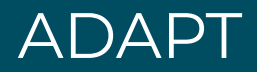

- Estimate the output error due to lowering the precision
- Identify variables that can be in lower precision
- Use mixed-precision to achieve a desired output accuracy while improving performance
- Automatic floating-point sensitivity analysis
	- Identifies critical code regions that need to be in higher precision

#### REVERSE MODE OF ALGORITHMIC DIFFERENTIATION

b  $a = b + x;$  $\frac{dy}{dx} * \frac{dz}{da} \frac{da}{dx}$  $\frac{dy}{dx} \times \frac{dz}{dx} + \frac{dy}{dx} \times \frac{dz}{dx}$  $\mathfrak{d}v$  $\frac{d}{d}$  da  $dz^{\dagger} dx$  $\overline{da}^{\alpha} dx$  $z = a * sin(x);$  $dx$  $d\mathbf{z}$ æ. da db  $a=b+x$  $y = 2 * z;$ x  $dy/dz$  $\frac{dy}{dt} \times \frac{dx}{dt}$  $\overline{d}^*$  $z=a^*sin(x)$  $rac{dy}{dx}$ y

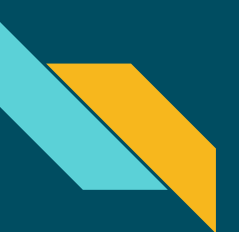

### MIXED PRECISION ALLOCATION

Estimate the error due to lowering the precision of every dynamic instance of a variable

Aggregate the error over all dynamic instance of the variable

Greedy approach

- Sort variables based on error contribution
- Variables switched to lower precision estimated error contribution within threshold

#### LIMITATIONS OF ADAPT

Analysis limited to the input used

Use representative datasets

Control-flow divergence

Consider control-flow variables as one of the dependent variables

Memory requirements

Periodic checkpointing

Source code available: [https://github.com/LLNL/](https://github.com/LLNL/adapt-fp)adapt-fp

#### Questions? Author contacts: lam2mo@jmu.edu, harshitha@llnl.gov

Harshitha Menon, Michael O. Lam, Daniel Osei-Kuffuor, Markus Schordan, Scott Lloyd, Kathryn Mohror, Jeffrey Hittinger. ADAPT: Algorithmic Differentiation Applied to Floating-Point Precision Tuning. In Proceedings of SC'18.

http://fpanalysistools.org/

# TOOL INTEGRATION FOR MIXED PRECISION

- Goal: automate source-level mixed-precision search and prototyping
- Method: integrate three existing software tools
	- TypeForge (detects possible changes; performs source translation)
	- CRAFT (searches for speedup)
	- ADAPT (optional; used to narrow search space for CRAFT)
- Result: automated pipeline requiring minimal user input (FloatSmith)
	- E.g., for a simple Make-based projects where the output should remain unchanged:

floatsmith -B --run "./your\_program"

## FLOATSMITH

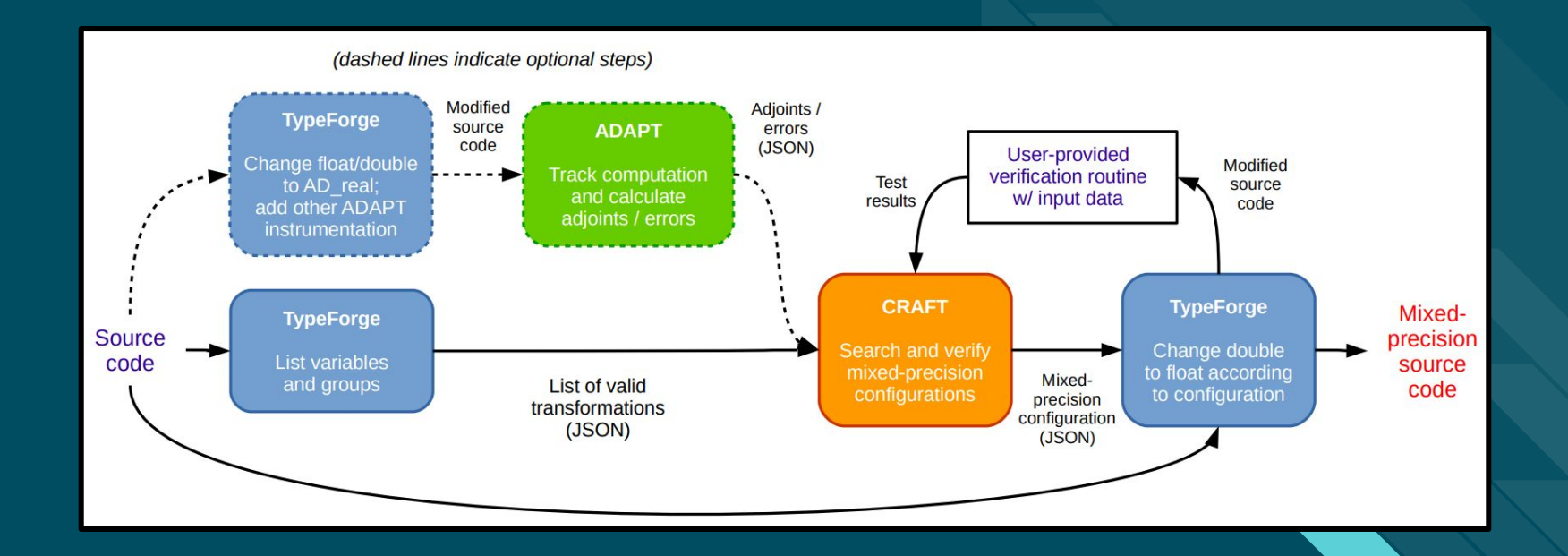

## MIXED-PRECISION SEARCHING

- Reduce search space w/ recommendations from ADAPT
	- Only consider recommended replacements
- Reduce search space w/ static analysis info from TypeForge
	- Identify type dependencies
	- Only consider feasible change sets
- Vary search strategy in CRAFT
	- Combinational, compositional, delta-debugging, and hierarchical+compositional

# SEARCH STRATEGIES

- Combinational
	- All combinations--not feasible for most programs
- Compositional
	- $\circ$  Try each variable individually then compose passing changes
- Delta debugging
	- Binary search (algorithm from Precimonious)
- Hierarchical + Compositional
	- Breadth-first search on program structure, then compositional

Source code available: <https://github.com/crafthpc/floatsmith>

Docker container available: <https://hub.docker.com/r/lam2mo/floatsmith>

#### Questions? Author contact: lam2mo@jmu.edu

"Tool Integration for Source-Level Mixed Precision." Michael O. Lam, Tristan Vanderbruggen, Harshitha Menon, Markus Schordan. To appear, Correctness'19 workshop at SC'19.

**Workshop presentation TOMORROW at 12:00pm (noon) in room 712** 

http://fpanalysistools.org/

# **Exercises**

http://fpanalysistools.org/

#### Exercises with ADAPT and FloatSmith

#### 1. ADAPT

- a. Annotate the code with ADAPT annotations
- b. Specify the tolerated output error
- c. Compile and run the code
- 2. FloatSmith
	- a. Specify how to run the code

/Module-ADAPT\_Floatsmith |---/exercise-1 |---/exercise-2 |---/exercise-3 |---/exercise-4 |---/exercise-5 |---/exercise-6

# **Exercise 1**

## **Exercise 1:** Compiling with ADAPT

- Open Makefile file
- Note ADAPTFLAGS options (must include ADAPT and CoDiPack)
- Open simpsons-adapt.cpp
- $\bullet$  Take a look at the annotations
	- AD\_begin()
	- o AD INDEPENDENT()
	- O AD INTERMEDIATE()
	- o AD DEPENDENT()
	- AD\_report()
- Execute:
	- \$ make clean
	- \$ make

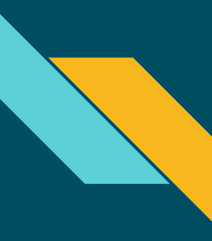

#### **Exercise 1:** Evaluate using ADAPT

- Run the code:
	- ./run-exercise1.sh
- Internally the scripts runs:
	- ./simpsons
	- ./simpsons-adapt

#### Output error threshold set

ADAPT output

Estimated output error

```
$ sh run-exercise1.sh
============ All variables in double precision ============
ans: 2.000000000067576e+00
============ ADAPT Floating-Point Analysis ============
ans: 2.000000000067576e+00
Output error threshold : 1.000000e-07
=== BEGIN ADAPT REPORT ===
8000011 total independent/intermediate variables
1 dependent variables
Mixed-precision recommendation:<br>Replace variable a max
                                 max error introduced: 0.000000e+00 count: 1 totalerr: 0.000000e+00
   Replace variable b max error introduced: 0.000000e+00 count: 1 totalerr: 0.000000e+00
  Replace variable h max error introduced: 4.152677e-15 count: 1 totalerr: 4.152677e-15<br>Replace variable pi max error introduced: 9.154282e-14 count: 1 totalerr: 9.569550e-14
  Replace variable pi anx error introduced: 9.154282e-14 count: 1 totalerr: 9.569550e-14<br>Replace variable xarg anx error introduced: 5.523091e-13 count: 2000002 totalerr: 6.480046e-13
  Replace variable xarg max error introduced: 5.523091e-13 count: 2000002 totalerr: 6.480046e-13<br>Replace variable result max error introduced: 2.967209e-11 count: 2000002 totalerr: 3.032010e-11
                                 max error introduced: 2.967209e-11 count: 2000002 totalerr: 3.032010e-11
   DO NOT replace s1 max error introduced: 3.932171e-02 count: 2000002 totalerr: 3.932171e-02
                                 max error introduced: 4.219682e-02 count: 2000001 totalerr: 8.151854e-02
== END ADAPT REPORT ==
```
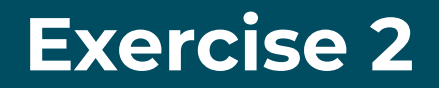

http://fpanalysistools.org/

### **Exercise 2:** Evaluate suggested mixed precision and all float

- 1. Open simpsons-mixed.cpp
- 2. Take a look at the variables converted to lower precision

```
float pi;
float fun(float xarg) {
  float result;
  result = sin(pi * xarg);
   return result;
}
int main( int argc, char **argv) {
   const int n = 1000000;
   float a; float b;
   float h; double s1; double x;
   ...
```
}

## **Exercise 2:** Run mixed precision and all float

#### ● Run make:

○ make

#### ● Run the different versions:

- ./run\_exercise2.sh
- Internally the script runs:
	- ./simpsons
	- ./simpsons-float
	- ./simpsons-mixed

#### \$ make

g++-7 -O3 -Wall -o simpsons simpsons.cpp -lm g++-7 -O3 -Wall -o simpsons-float simpsons-float.cpp -lm g++-7 -O3 -Wall -o simpsons-mixed simpsons-mixed.cpp -lm

\$ sh run-exercise2.sh ============ All variables in double precision ============

ans: 2.000000000067576e+00

============ All variables in float ============

ans: 2.038122653961182e+00 output error: 3.81227e-02

============ Mixed precision version ============

ans: 2.000000000020178e+00 output error: 4.73981e-11

Mixed precision: Output error: 4.73e-11 ADAPT predicted error: 3.03e-11

All float: Output error: 3.81e-02 ADAPT predicted error: 8.15e-02

# **Exercise 3**

#### **Exercise 3:** Run with FloatSmith

- Open run-exercise3.sh
	- Note environment variables
	- Most dependencies are just git clones
	- TypeForge requires Rose compiler framework
- Command: floatsmith -B --run "./simpsons" --adapt
	- -B "batch" mode; no interactive questions
	- --run how to invoke program (built by default with "make")
	- --adapt use ADAPT to narrow search

#### **Exercise 3:** Run with FloatSmith

#### ● Run ./run-exercise3.sh

- Note similar ADAPT results (now via automated instrumentation)
- Search to find speedup (none found)
- Examine .floatsmith/search/final/simpsons.cpp
	- Same (non-speedup) replacement as in Exercise 2
	- Can build with "make" and run with "./simpsons"

```
=== BEGIN ADAPT REPORT ===
6000010 total independent/intermediate variables
1 dependent variables
Mixed-precision recommendation:
   Replace variable ::main(int,char **,)::b
   Replace variable ::main(int,char **,)::a
   Replace variable ::main(int,char **,)::h
   Replace variable pi
  Replace variable ::fun(double,)::result
 DO NOT replace ::main(int,char **,)::x
 DO NOT replace ::main(int,char **,)::s1
=== END ADAPT REPORT ===
```
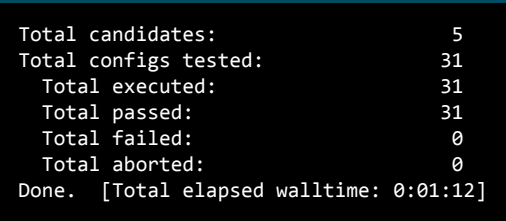

 float a; float b; float h; double s1; double x; ...

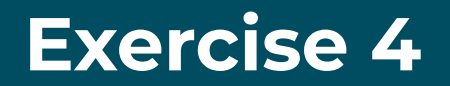

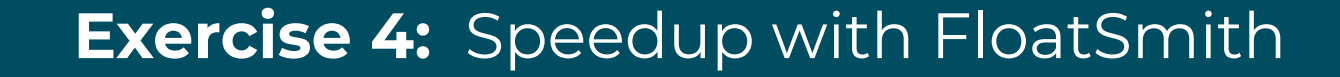

#### ● Open axpy.cpp

- Vectorizable arithmetic
- Open run-exercise4.sh
	- Command: floatsmith -B --run "./axpy"
	- No ADAPT here due to memory requirements
- Run ./run-exercise4.sh
	- Make take several mins
	- "Speedup achieved!"

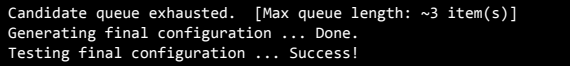

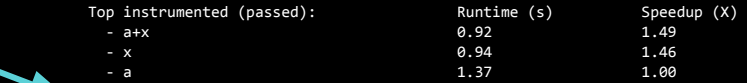

Speedup achieved! (max: 1.49x, baseline: 1.37s)

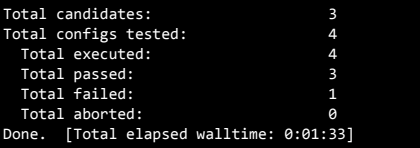

#### **Exercise 4:** Speedup with FloatSmith

● Examine .floatsmith/search/final/axpy.cpp

- $\circ$  Can build with "CXX=g++-7 make" and run with "./axpy"
- Run with "/usr/bin/time -v ./axpy"
	- Resident set size reduced by 25%
	- Page faults reduced by 25%

```
// can be float
float a = 10.0;
// can be float
float x[100000000];
// must be double
double y[100000000];
```

```
ORTGTNAL:
     Command being timed: "./axpy"
     User time (seconds): 0.70
     System time (seconds): 0.66
     Percent of CPU this job got: 100%
     Elapsed (wall clock) time (h:mm:ss or m:ss): 0:01.37
     ...
     Maximum resident set size (kbytes): 1564080
     ...
     Minor (reclaiming a frame) page faults: 390685
```

```
MIXED-PRECISION:
    Command being timed: "./axpy"
    User time (seconds): 0.42
    System time (seconds): 0.49
    Percent of CPU this job got: 100%
     Elapsed (wall clock) time (h:mm:ss or m:ss): 0:00.92
     ...
    Maximum resident set size (kbytes): 1173480
     ...
    Minor (reclaiming a frame) page faults: 293029
```
# **Exercise 5**

http://fpanalysistools.org/

## **Exercise 5:** Floating-Point analysis of HPCCG

#### ● HPCCG

- Mini-application from the Mantevo benchmark suite
- Conjugate gradient benchmark code
- HPCCG is an iterative application
	- We evaluate floating-point sensitivity of variables across different iterations

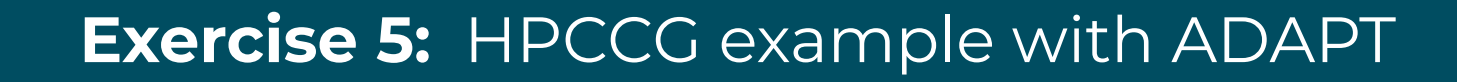

- Compile with ADAPT
	- make
- Run with ADAPT
	- ./run-exercise5.sh
- View resulting graph
	- evince variter.pdf

After 20 iterations error from *Ap* and *r* are below 1.0e-10

After 60 iterations error in *x* below 1.0e-10

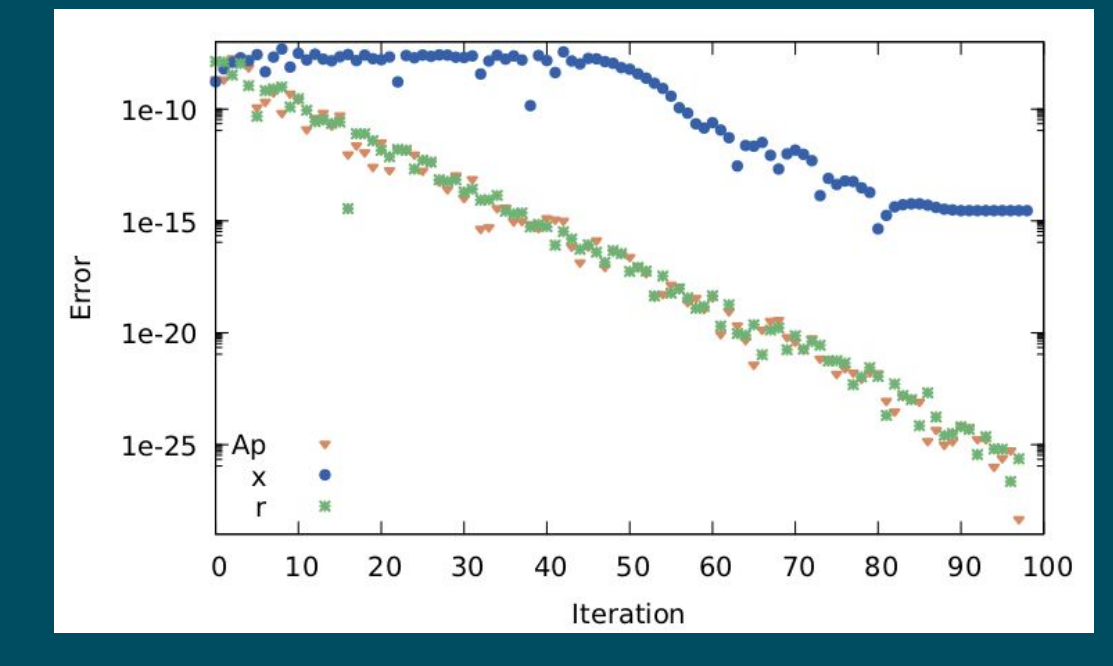

# **Exercise 6**

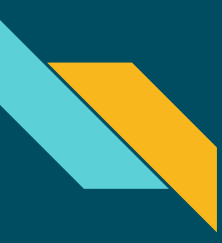

#### **Exercise 6:** Mixed precision version of HPCCG

...

- Runs first 60 iterations in doubles and then in float
- Compile and run
	- make
	- ./run-exercise6.sh
- Output error within threshold

```
Initial Residual = 1358.72
Iteration = 10 Residual = 66.0369Iteration = 20 Residual = 0.87865Iteration = 30 Residual = 0.0151087Iteration = 40 Residual = 0.000381964
...
Iteration = 99 Residual = 7.81946e-15Mini-Application Name: hpccg
Mini-Application Version: 1.0
Parallelism:
   MPI not enabled:
   OpenMP not enabled:
Dimensions:
  nx: 20
   ny: 30
   nz: 160
Number of iterations: : 99
Final residual: : 7.81946e-15
********** Performance Summary (times in sec) ***********:
Time Summary:
```
#### **tinyurl.com/SC19FSdemo**

http://fpanalysistools.org/

#### **FloatSmith interactive mode video**

serGcB46ad3c8bE5:/opt/floatsmith/demos/axp

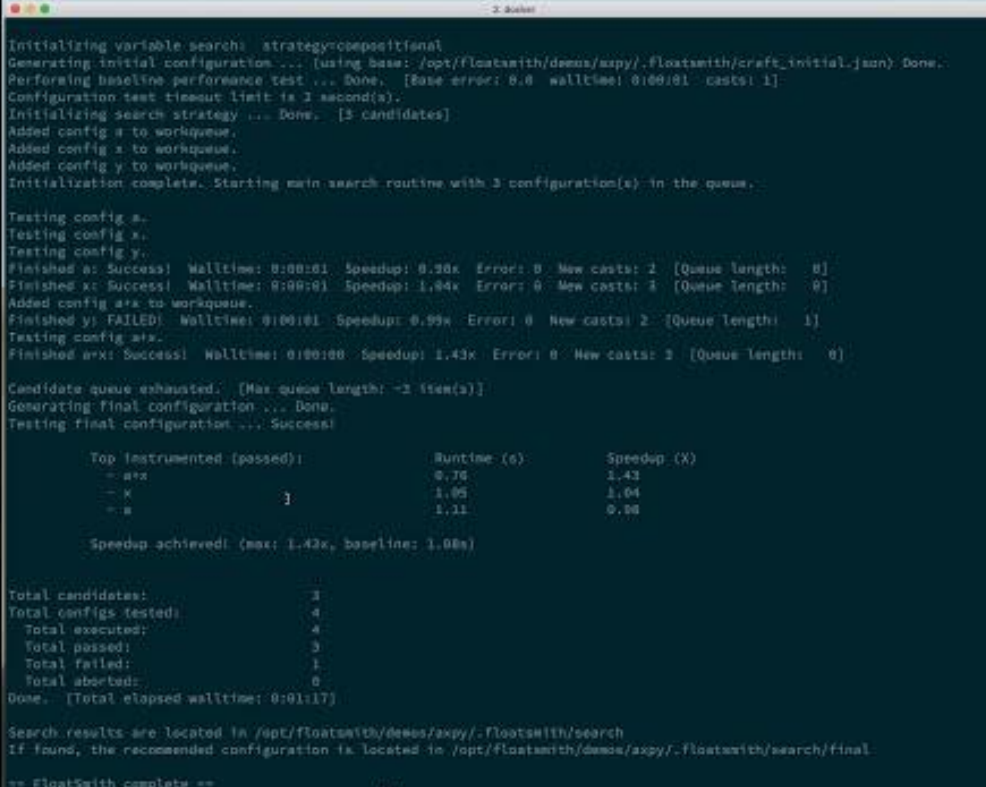